## **L'élève active son compte**

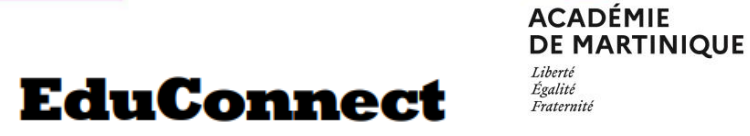

 $\sim$ 

Il se connecte à l'adresse indiquée lors de la distribution de ses identifiants.

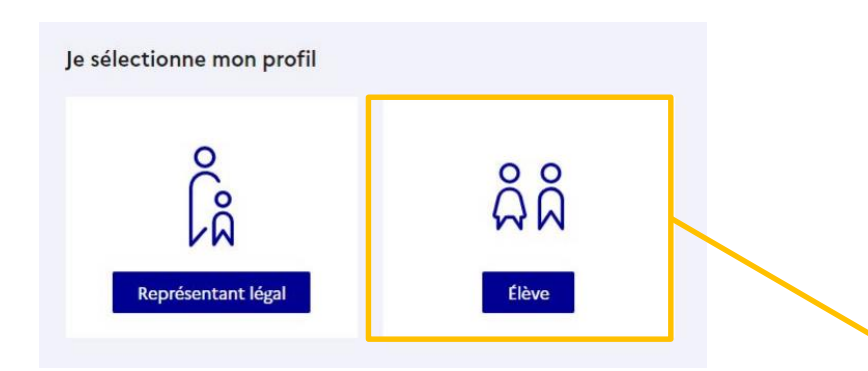

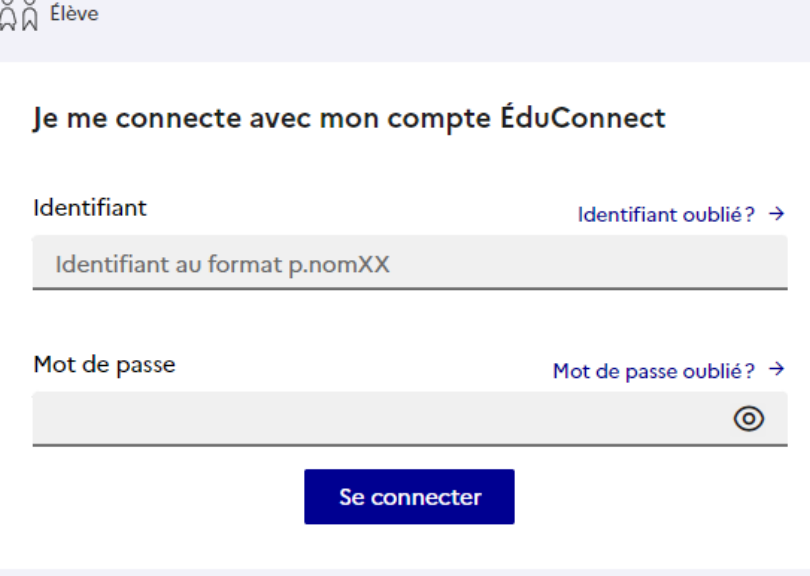

http://mon compte.educonnect.éducation.gouv.fr

## **Parcours d'activation sur EDUCONNECT**

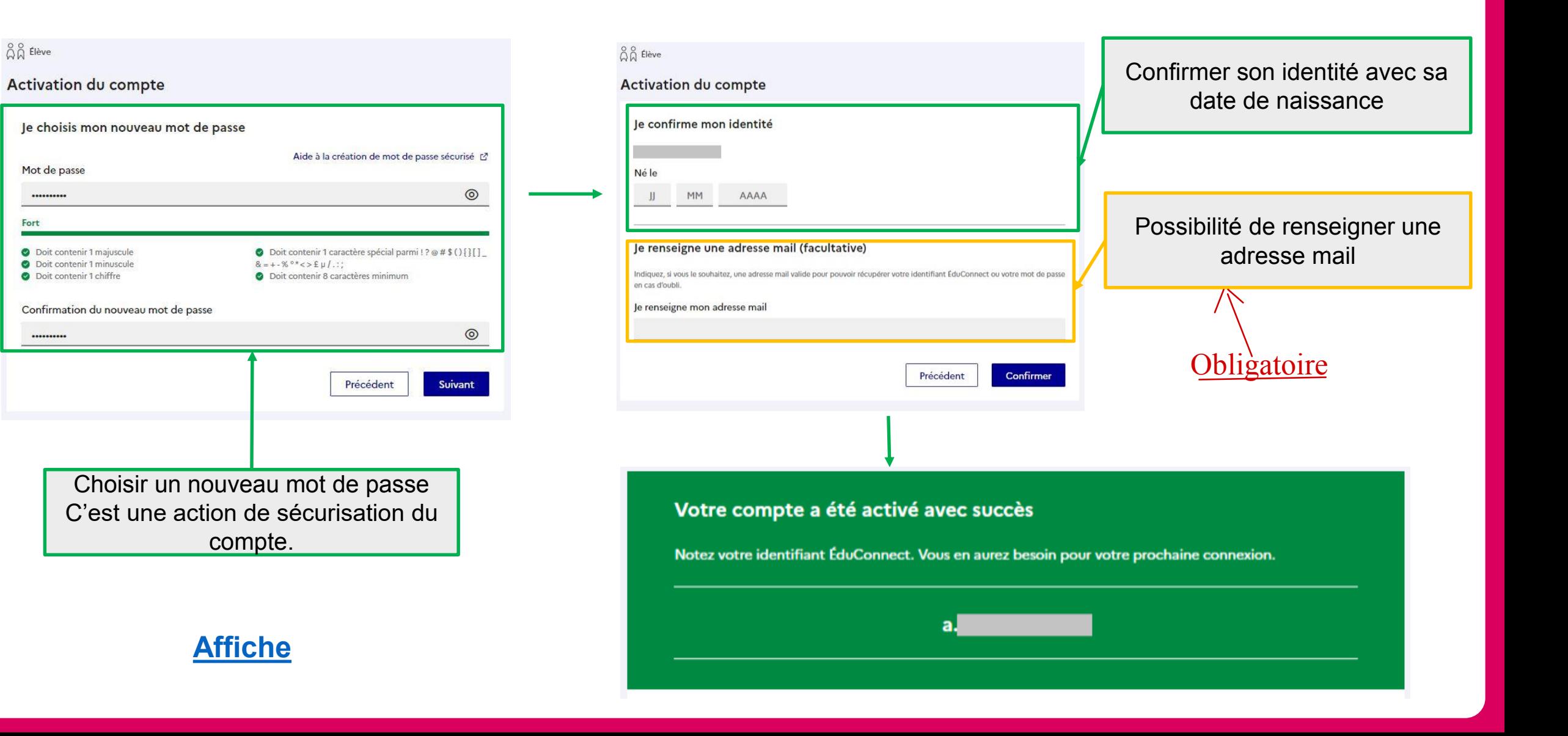

 $\sim$ **ACADÉMIE DE MARTINIQUE** 

Liberté Égalité Fraternité